## SAP ABAP table INV\_INV\_TRANSF\_INDX\_{Index for Table TINV\_INV\_TRANS}

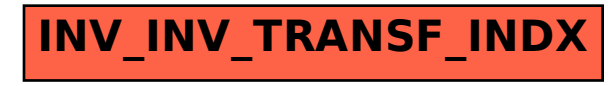